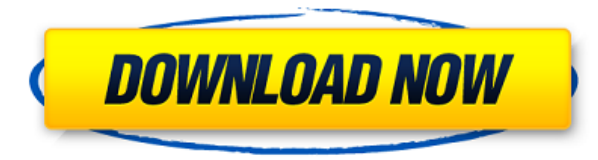

A continuación, cubriré algunas de las herramientas 2D comunes disponibles en AutoCAD Grieta 2022. Hay muchas herramientas 2D en AutoCAD, sin embargo, aquí solo se discutirán las más importantes. AutoCAD es capaz de crear básicas que se incluyen en AutoCAD: Una versión más limpia de AutoCAD se llama FreeCAD. Es una suite CAD para todos. Si es usuario de Autodesk y tiene una cuenta en el sitio web de Autodesk, puede usar la versión gratuita usarlo. Lo bueno de FreeCAD es que es un desarrollo de Gcodes, lo que lo hace fácil de aprender y usar para principiantes. Para usar FreeCAD, solo necesita un navegador web. Esta es la alternativa de AutoCAD que más prefie diseño de arquitectura e ingeniería. Tiene una interfaz simple y es un programa rápido. Además, tiene una comunidad impresionante. Puede usar VB de forma gratuita, pero el Autodesk SDK de código abierto sería más apropiado Cascade, que es un conjunto de herramientas de escritorio de modernas tecnologías CAD abiertas y AutoCAD incluido. La comunidad Open Cascade está creciendo rápidamente y es más que bienvenido a unirse a la comunidad o cont Tutoriales de TopCAD Puede aprender AutoCAD, y mucho más, de TopCAD. Los tutoriales gratuitos de TopCAD cubren los conceptos básicos de Autocad, incluidos los comandos básicos de dibujo de la vista del modelo y la creación objetos como polilíneas y características de texto. Puede seguir y probar estos conceptos para ampliar su conocimiento.

**AutoCAD Código de registro gratuito Activación PC/Windows {{ NUevo }} 2023**

El servicio que hemos estado brindando a nuestros usuarios de AutoCAD Clave de serie consiste en una serie de videos de capacitación de AutoCAD Cuentas crackeadas. Los videos comienzan desde lo más básico y avanzan lentame serie más que el Centro de aprendizaje de Autocad. Uno se llama AutoCAD 2017-R7. Lo único que odiaba del Centro de capacitación de Autocad era que la versión anterior solo funcionaba con software que usa el sistema operati que es su primera versión de la compatibilidad del sistema operativo Windows con el Centro de aprendizaje de Autocad. **Descripción:** Introducción al dibujo en AutoCAD. Los estudiantes aprenderán a leer un dibujo y traducir AutoCAD y los métodos para crear, editar y mejorar la apariencia de los dibujos. Estudiaremos convenciones básicas de dibujo, como formas, flechas, texto, acotación, creación de texto, selección de objetos y una variedad d NCC GEN ED -n/a Ofrecido: Primavera El primer producto de la División de aprendizaje de Autodesk es el Centro de aprendizaje de Autodesk Autocad. Si aún necesita capacitación e instrucción en Autodesk AutoCAD, el Centro de Learning Center está disponible y mejor que nunca. Con mejoras en el Centro de aprendizaje de Autocad, una nueva versión en línea, contenido y lecciones listas para usar, esta versión impulsará su aprendizaje a nuevas altu propio ritmo" con "ejercicio y práctica" obligatorios de más de 20 videos que podían demorar más de una hora en completarse. La nueva versión del Autocad Learning Center se puede completar en una o dos sesiones de 15 minut Centro de aprendizaje más rápido. f1950dbe18

## **AutoCAD Torrente For Windows {{ actualizaDo }} 2022 En Español**

Dicho esto, es cierto que los usuarios de AutoCAD suelen comprender las matemáticas básicas. Hemos cubierto los conceptos básicos de los cálculos de precisión y exactitud para ayudarlo a comenzar con la redacción básica. U listo para el siquiente paso: Las personas que quieren aprender a usar AutoCAD tienen dos opciones. Puede obtener un centro de capacitación para ir a su oficina o puede tomar un curso de capacitación en su biblioteca local el software requiere mucho tiempo y dedicación. Una vez que haya aprendido a navegar y usar AutoCAD, puede comenzar a dibuiar diseñando espacios y dibuiando formas y estructuras simples. Puede dibuiar las formas que desee comprende las barras de herramientas y el sistema de menús, pero eventualmente aprenderá. Todas las funciones del software son útiles, por lo que puede diseñar en una variedad de tipos de dibujo, como 2D, 3D, 2D interactiv espacios mecánicos. 1. Primeros pasos: crea una base para comprender cómo usará el software.2. Entendido: aprenda todo lo que necesita saber para ser competente.3. Altamente Competente - Conviértete en un maestro. Independ sigue brindando más opciones de aprendizaje por venir. La única forma de dominar verdaderamente AutoCAD es practicar repetidamente y mantenerse al tanto de los últimos desarrollos. Si le resulta fácil aprender AutoCAD, ent personas, especialmente si están acostumbradas a un software de diseño mucho más básico.Si cree que AutoCAD parece abrumador, la buena noticia es que muchas personas han encontrado tutoriales de AutoCAD en línea que ayudan el proceso de aprendizaje.

descargar instalar y activar autocad descargar instalar y activar autocad 2020 descargar instalar y activar autocad 2020 descargar instalar y activar autocad 2021 descargar instalar y activar descargar instalar y activar a 2019 gratis descargar instalar y activar autocad 2020 gratis autocad version 12 descargar gratis

AutoCAD es un potente software de dibujo que se puede utilizar para crear dibujos en 2D y 3D. Se considera que es uno de los programas de software de diseño más difíciles de aprender, pero al elegir un método de aprendizaj clave para aprender AutoCAD es seguir practicando durante y después del método de aprendizaje elegido. Una de las cosas que hace que AutoCAD sea difícil de aprender es que es bastante simple comenzar a usarlo. Pero cuanto un período de aprendizaje para usted. Debe usarlo en su tiempo libre para aprender nuevos comandos y luego volver a aprenderlo regularmente, de forma intermitente, mientras trabaja. Para aprender a usar AutoCAD, necesitará están bien diseñados y no brindan suficiente información para comprender cómo usarlo. Por ejemplo, puede aprender cómo realizar un dibujo en 2D, pero no le dice cómo usar el dibujo de ninguna otra manera. Los mejores tutor muchas razones por las que querría aprender a usar AutoCAD, y la mayoría de ellas no tienen nada que ver con las razones por las que podría querer aprender sobre una aplicación de software específica. De hecho, lo único qu Después de una larga introducción, aprenderá a crear su primer dibujo. Puede aprender muchas otras cosas sobre el uso de AutoCAD, como información detallada sobre cómo trabajar con bloques y dimensiones, cómo ver objetos, más.

Cualquiera puede aprender a usar AutoCAD independientemente de su edad, sexo o nacionalidad. El programa es generalmente fácil de usar y de fácil acceso, con todas las lecciones impartidas de manera clara y muchas de ellas a los usuarios paso a través de los conceptos básicos del uso de AutoCAD y las características de su pantalla. Uso AutoCAD desde 1994; Sé cómo usarlo de adentro hacia afuera. Y, al igual que cualquier software popular en n que solía hacer las cosas, ahora no puedo hacer esas cosas, especialmente si quiero hacerlas presionando un acceso directo de AutoCAD. Se trata de aprender a usar el mouse y el teclado. Una vez que superas la frustración i probablemente la mejor manera de aprender. Puede obtener una descripción general de las características y procesos básicos que se requieren para realizar la tarea. Luego puede probar nuevas funciones y procesos trabajando eficiente. Comience con lo básico, va que esta es la mejor manera de familiarizarse con el mundo de AutoCAD. El tutorial ofrece instrucciones paso a paso para ponerlo en funcionamiento con el programa. El curso enseña **com** imprimir y formatear documentos, y más. La buena noticia es que el software CAD es como un lenguaje. Cada comando o herramienta tiene un cierto significado. Solo debe aprender una o dos herramientas y comandos al principio las técnicas más avanzadas cuando se le informe sobre ellas o cuando vea ejemplos de cómo usarlas.

Como usuario de AutoCAD, puede navegar a cualquier objeto escribiendo un comando o seleccionando un objeto. De esta manera, puede saber fácilmente qué objeto está editando utilizando la información en la pantalla. Puede et colorear, sombrear, sombrear, sombrear, sombrear, sombrear, sombrear, sombio, Puede guardar muchas versiones de su archivo a medida que realiza cambios. Puede crear una sombra, una mezcla o un contorno en su dibujo. Puede anotar dibujos. La mejor forma de aprender es practicando, practicando y practicando y practicando y practicando y practicando. Si desea aumentar sus habilidades rápidamente, debe practicar y estudiar nuevas habilidades, p estudio o práctica. Será un ambiente donde podrá relajarse, con una variedad de estímulos visuales y auditivos. Estudiar/practicar se puede hacer gratis con Academia Autodesk. ¿AutoCAD es demasiado caro? Siempre puedes aho demasiado tiempo. Es probable que tenga preocupaciones similares sobre lo difícil que es aprender SketchUp. Por el contrario, aprender CAD o programas de modelado 3D como AutoCAD o SketchUp es simple y directo. Con la orie más largo dependiento previo. AutoCAD, como la mayoría de los programas CAD, es difícil de aprender si no tiene experiencia en el campo. Desde el manual, los videos y los foros, definitivamente puede aprender AutoCAD. Hay mucho cuidado primero.

[https://jc-mastering.com/wp-content/uploads/2022/12/Descargar\\_AutoCAD\\_\\_Con\\_Keygen\\_Vida\\_til\\_Cdigo\\_de\\_activacin\\_Windows\\_1011\\_X64\\_\\_parche\\_De\\_poR\\_.pdf](https://jc-mastering.com/wp-content/uploads/2022/12/Descargar_AutoCAD__Con_Keygen_Vida_til_Cdigo_de_activacin_Windows_1011_X64__parche_De_poR_.pdf) <https://alaediin.com/wp-content/uploads/2022/12/taltadl.pdf> <https://topreporter.info/wp-content/uploads/2022/12/destblac.pdf> <https://superstitionsar.org/wp-content/uploads/2022/12/AutoCAD-Descargar-hackeado-Cdigo-de-activacin-For-Windows-NUevo-2022-En-Espaol.pdf> <https://koi-rausch-shop.de/wp-content/uploads/lazcar.pdf> <https://520bhl.com/wp-content/uploads/2022/12/AutoCAD-8.pdf> <http://www.jbdsnet.com/wp-content/uploads/2022/12/AutoCAD-Descarga-gratis-Clave-de-producto-Con-cdigo-de-registro-3264bit-ltimo-laNzamieNt.pdf> <https://muzzlefreelist.com/wp-content/uploads/2022/12/AutoCAD-con-clave-de-producto-Keygen-para-LifeTime-Windows-1011-x3264-caLiEnte-2023-Esp.pdf>

https://tourismcenter.ge/wp-content/uploads/2022/12/AutoCAD-Torrente-Versin-completa-WinMac-2022.pd <https://blessedtimony.com/wp-content/uploads/2022/12/denvwya.pdf> <https://cambodiaonlinemarket.com/autocad-23-0-torrent-codigo-de-activacion-cortar-a-tajos-win-mac-64-bits-2023-en-espanol/> <https://someuae.com/wp-content/uploads/2022/12/AutoCAD-6.pdf> <https://www.cuernambiental.org/wp-content/uploads/2022/12/laticha.pdf> [https://swisshtechnologies.com/wp-content/uploads/2022/12/Descargar\\_AutoCAD\\_210\\_Nmero\\_de\\_serie\\_Windows\\_1011\\_64\\_Bits\\_20.pdf](https://swisshtechnologies.com/wp-content/uploads/2022/12/Descargar_AutoCAD_210_Nmero_de_serie_Windows_1011_64_Bits_20.pdf) <http://stylesenators.com/2022/12/16/autocad-19-1-clave-de-licencia-incluye-clave-de-producto-mac-win-nuevo-2022/> <https://factspt.org/wp-content/uploads/2022/12/hillsaf.pdf> <https://explorerea.com/wp-content/uploads/2022/12/lawkarn.pdf> <https://indoretalk.com/wp-content/uploads/2022/12/thofavo.pdf> <https://shalamonduke.com/wp-content/uploads/2022/12/AutoCAD-Incluye-clave-de-producto-Grieta-x3264-2023-En-Espaol.pdf> <https://wearebeachfox.com/wp-content/uploads/2022/12/Descargar-AutoCAD-Con-cdigo-de-registro-2023.pdf>

Como proceso interactivo, la forma de aprender a usar AutoCAD es practicar y hacer preguntas. Estas habilidades no necesariamente se aprenden de un libro, y no toda la información siempre estará disponible en línea. Por su que no haya otros recursos disponibles para el aprendizaje. Por ejemplo, existen muchas ventajas al utilizar un archivo de texto externo para la creación de scripts de AutoCAD. Esta sección le explicará qué es y cómo le pu se pregunte qué hacer. Hay muchas opciones de aprendizaje diferentes y formas de facilitar el aprendizaje. En esta sección, aprenderá a utilizar un archivo de texto externo para las secuencias de comandos de AutoCAD. El ra aprender a rastrear es fácil de seguir. Si encuentra este paso un poco complicado y confuso al principio, puede intentar hacer preguntas en línea para obtener una segunda opinión. Si aprende este paso lenta y metódicamente en el lugar correcto! Esta sección cubre una amplia variedad de temas en AutoCAD que lo ayudarán en su camino hacia el aprendizaje del software. Uno de los programas más importantes en el campo de la ingeniería y el dibujo necesita para comenzar. Descubra la meior manera de comenzar a aprender AutoCAD. Cada editor en el hilo de Quora enfatizó que todos deberían aprender un lenguaje de programación. Esto es cierto, pero no es necesario para u servicios como Google y Facebook, los programadores y desarrolladores siempre tendrán trabajo. En mi caso, la programación me ayudó a encontrar un trabajo que me encanta.

<https://techplanet.today/post/descargar-autocad-apk-full-work> <https://techplanet.today/post/autodesk-descargar-autocad-version-estudiante> <https://techplanet.today/post/descargar-autocad-2019-230-torrent-codigo-de-activacion-win-mac-2022>